# **Materiál na cvičení**

Kurz praktické elektroniky, Katedra měření ČVUT–FEL, Praha, 2021

# **Úlohy D2**

- $\bullet$  **Na kontaktním poli – sestavit regulátor napětí +3,3 V a připojit indikační LED s rezistorem 470 Ohm. Ověřit funkci.**
- **Sestavit celý F0–Lab s mikrořadičem STM32F042, napájet z +3,3 V, spustit vnitřní nahraný program – blikání LED**
- **Aktivovat funkci voltmetru (nainstalovat stm32f042f6.dfu)**
- $\bullet$  **Ověřit funkci voltmetru – propojit pin č. 14 (výstup PWM generátoru) a pin č. 11 (vstup kanálu 1 voltmetru)**
- **Spustit generátor, nastavit frekvenci 1 Hz, spustit voltmetr, bez průměrování (měří střídavě 0 a +3,3 V – kolísá)**
- **Aktivovat funkci "show recording" voltmetru a pozorovat záznam.**

#### **Zapojení regulátoru HT7533 z +5 V na +3,3 V**

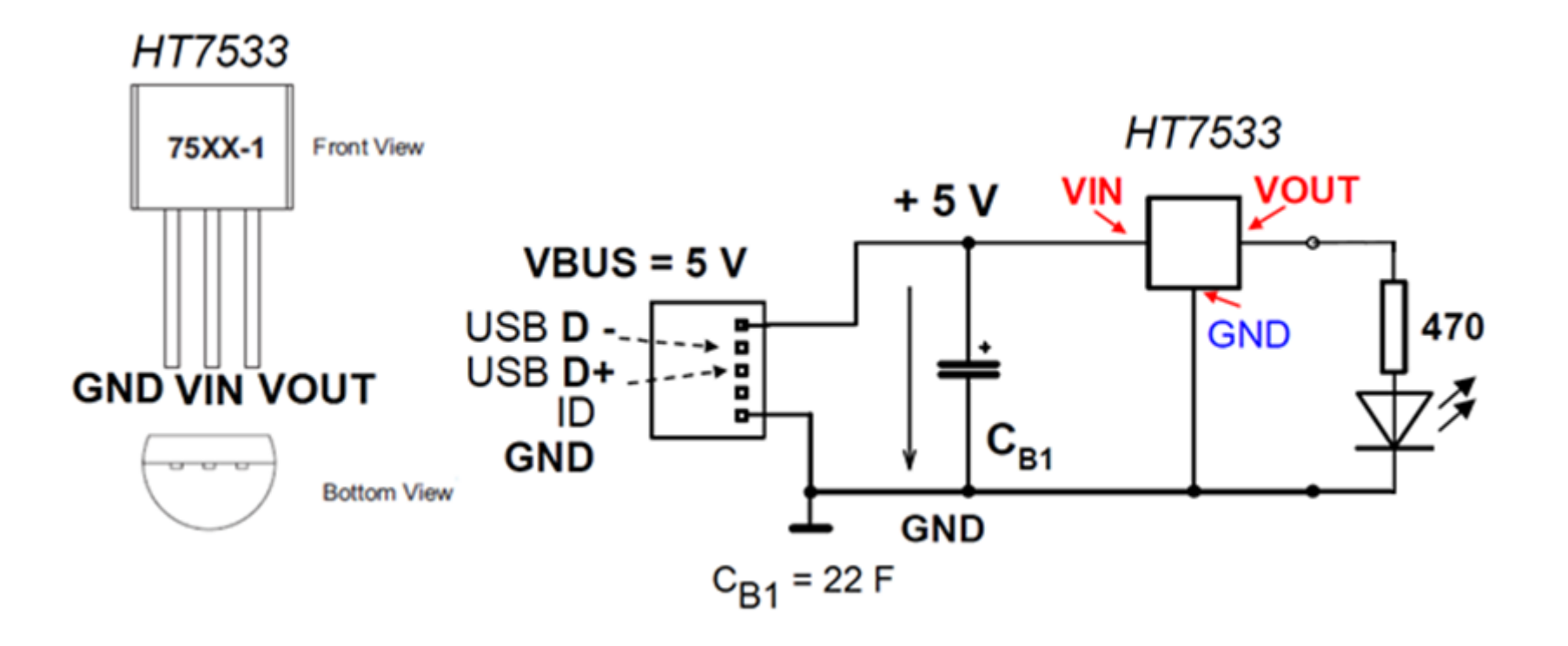

### **Zapojení regulátoru HT7533 z +5 V na +3,3 V**

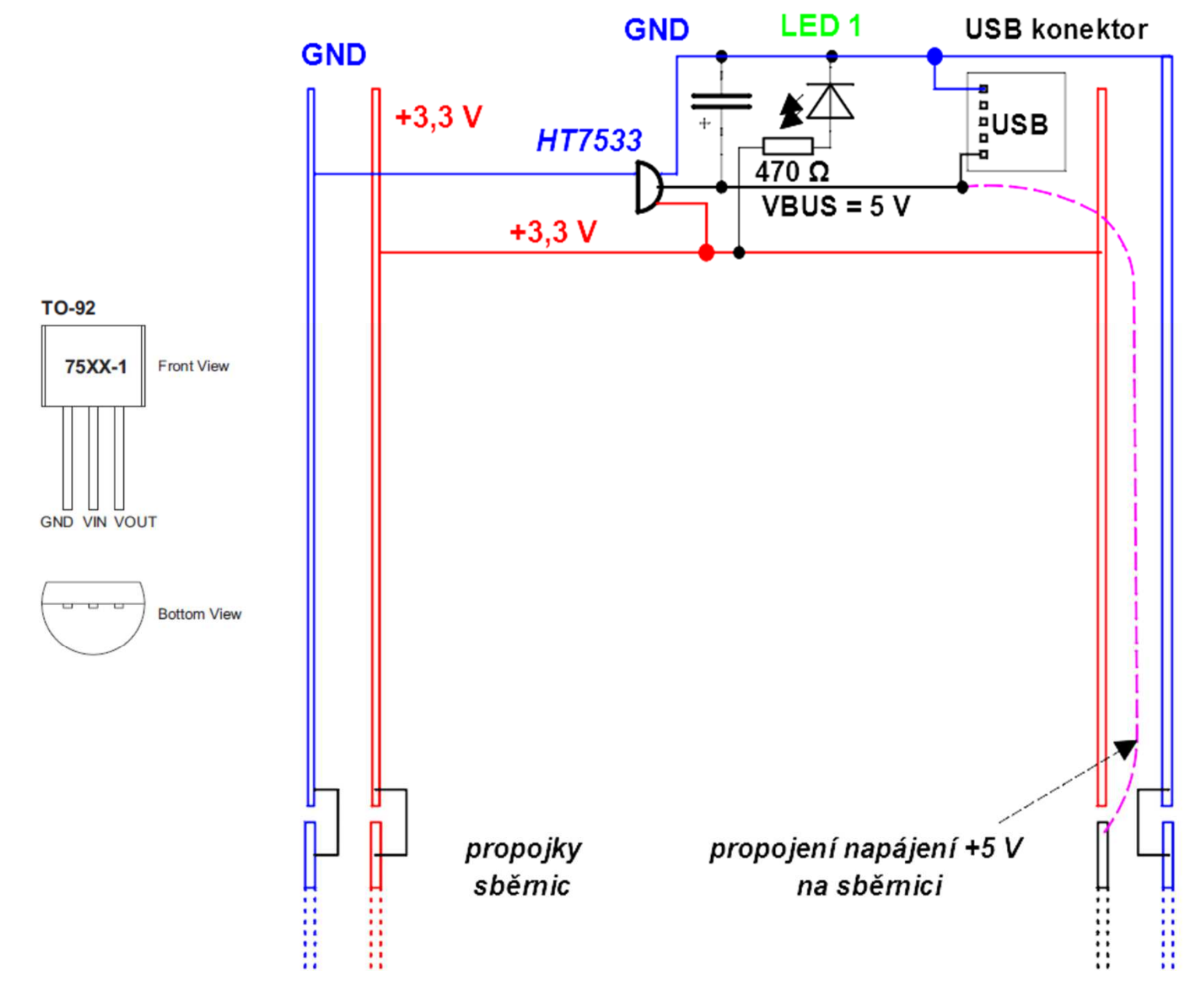

4

## **Zapojení kitu F0-Lab – verze s tlačítkem BOOT**

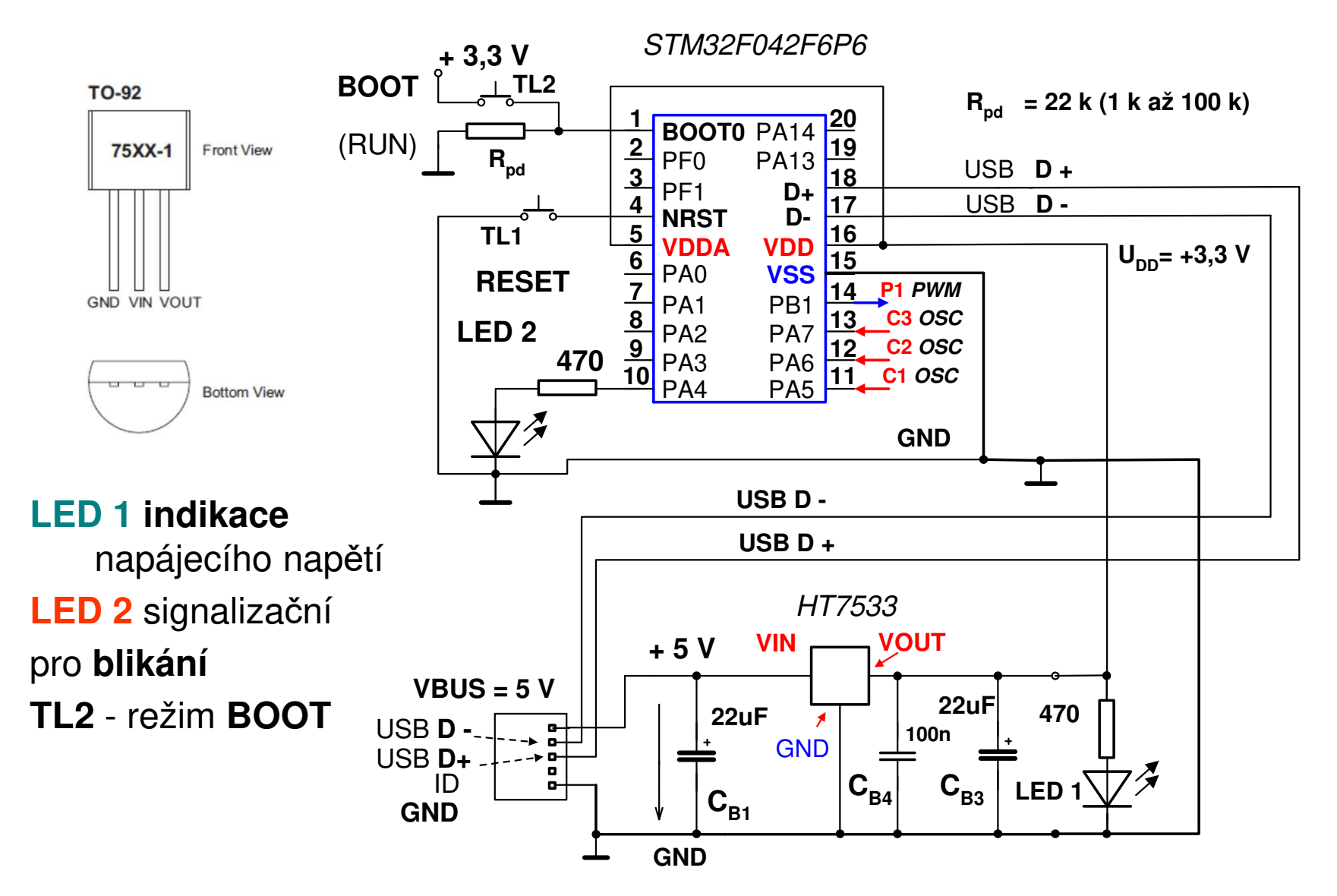

5

#### Uspořádání na kontaktním poli

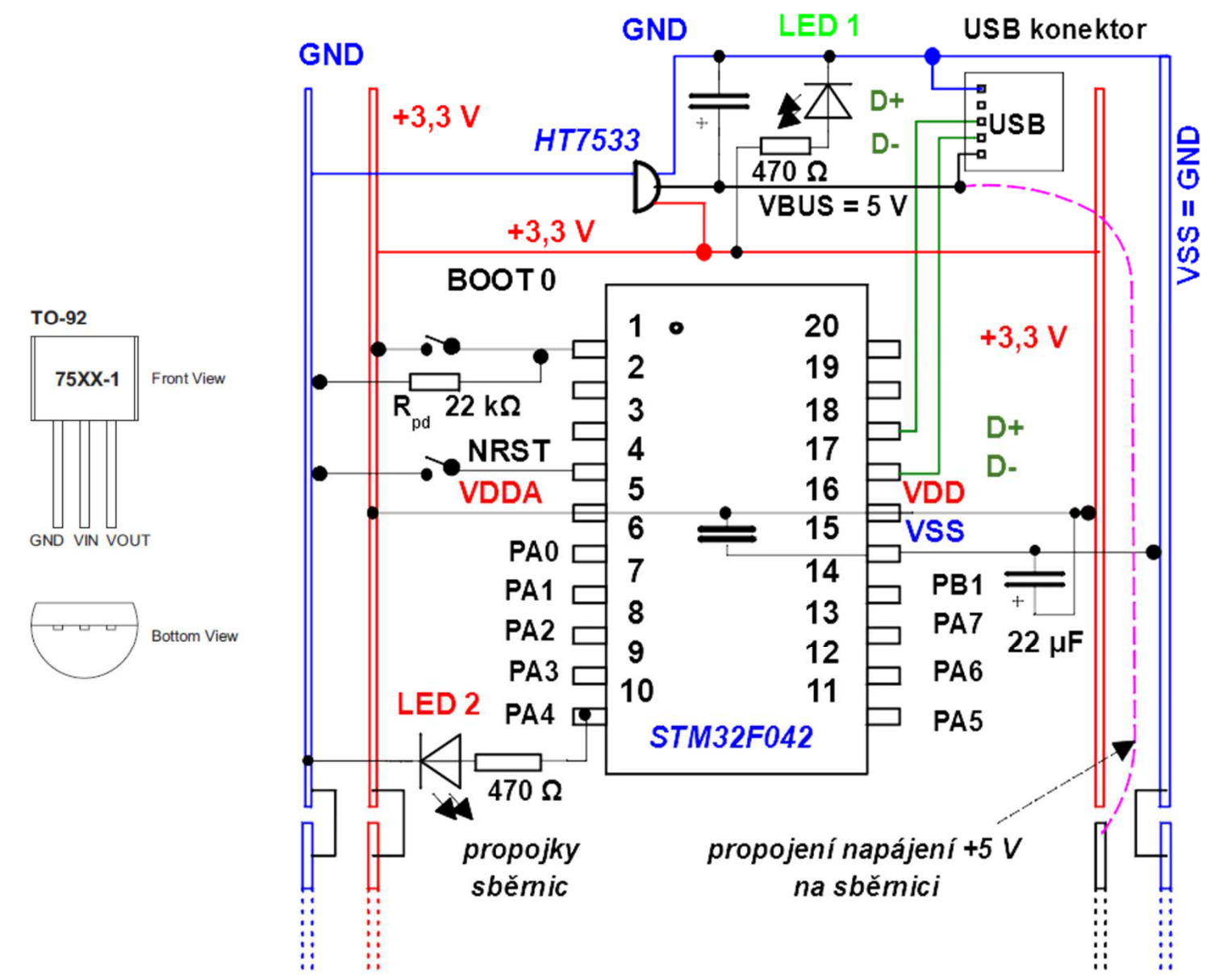

#### Pole osazené STM32F042

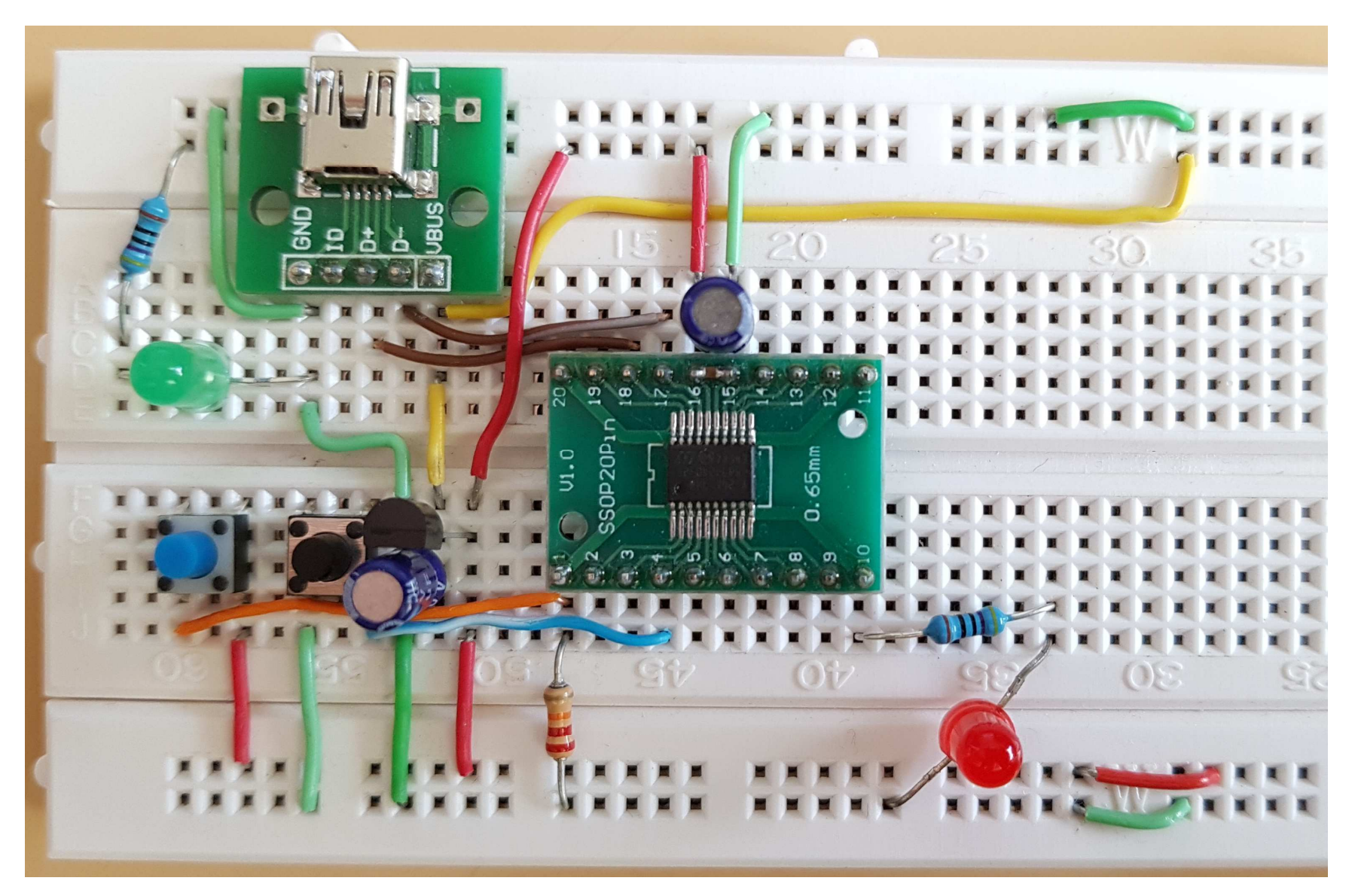

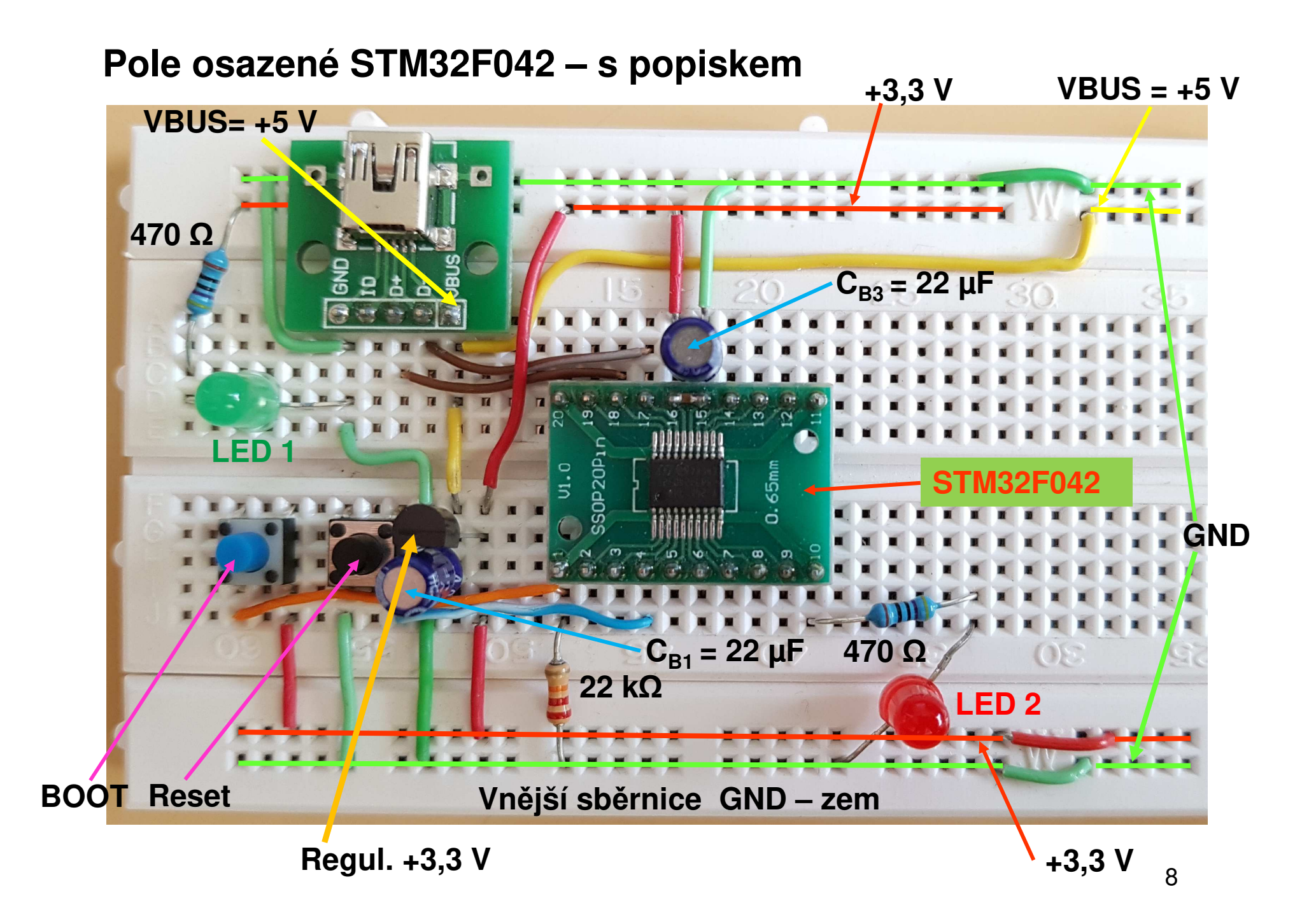

• **Zmáčknout BOOT tlačítko (PIN 1) a zároveň zmáčknout resetovací tlačítko**

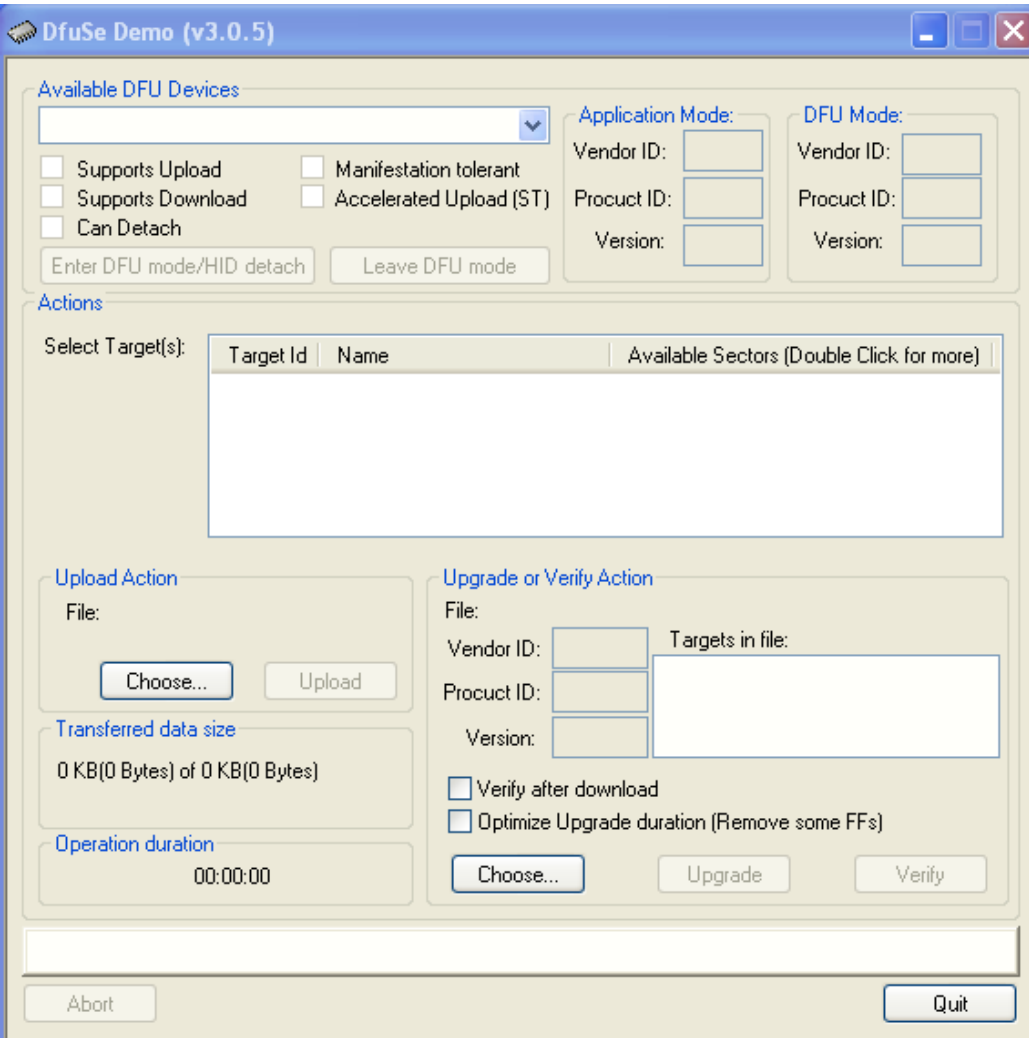

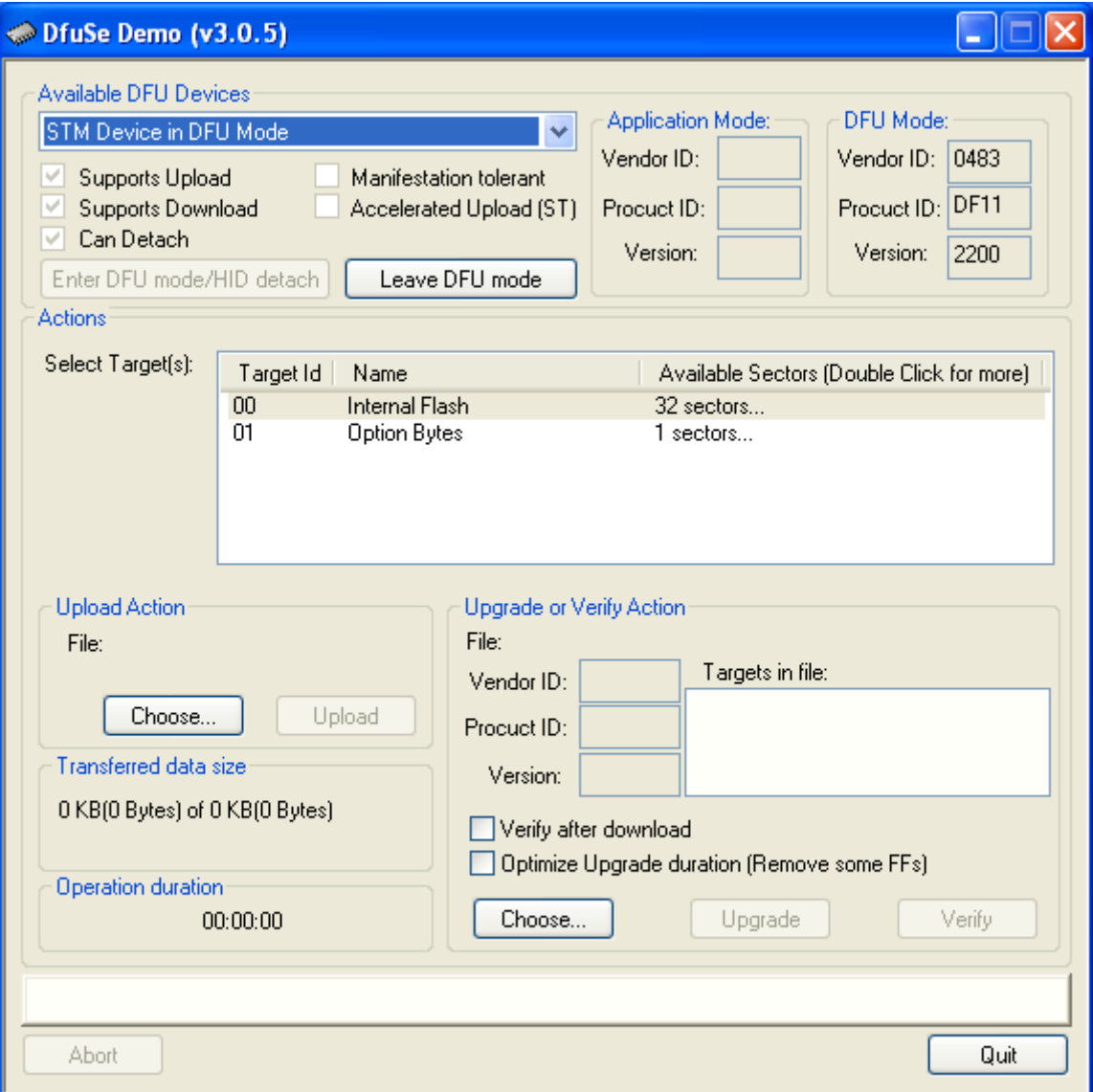

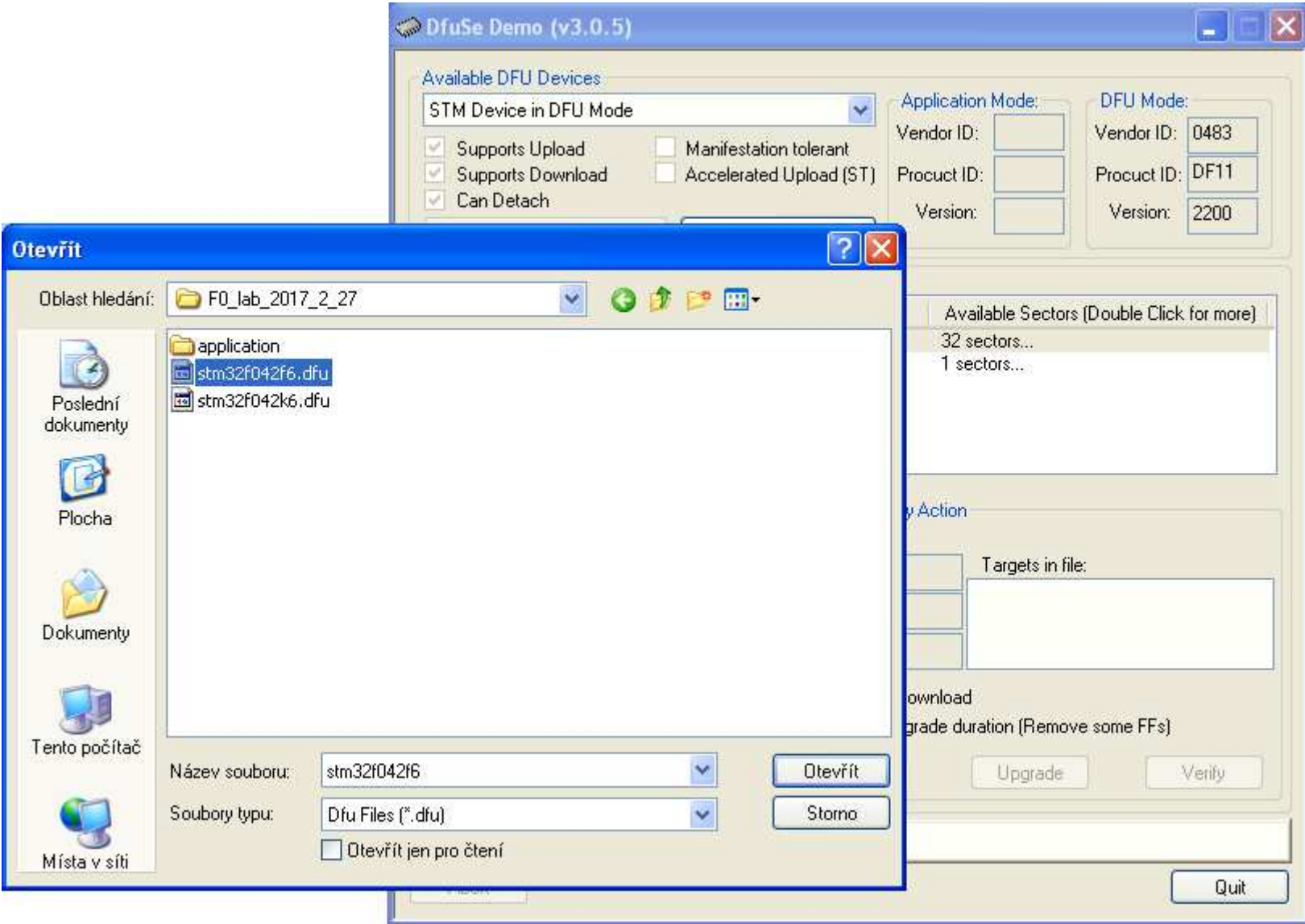

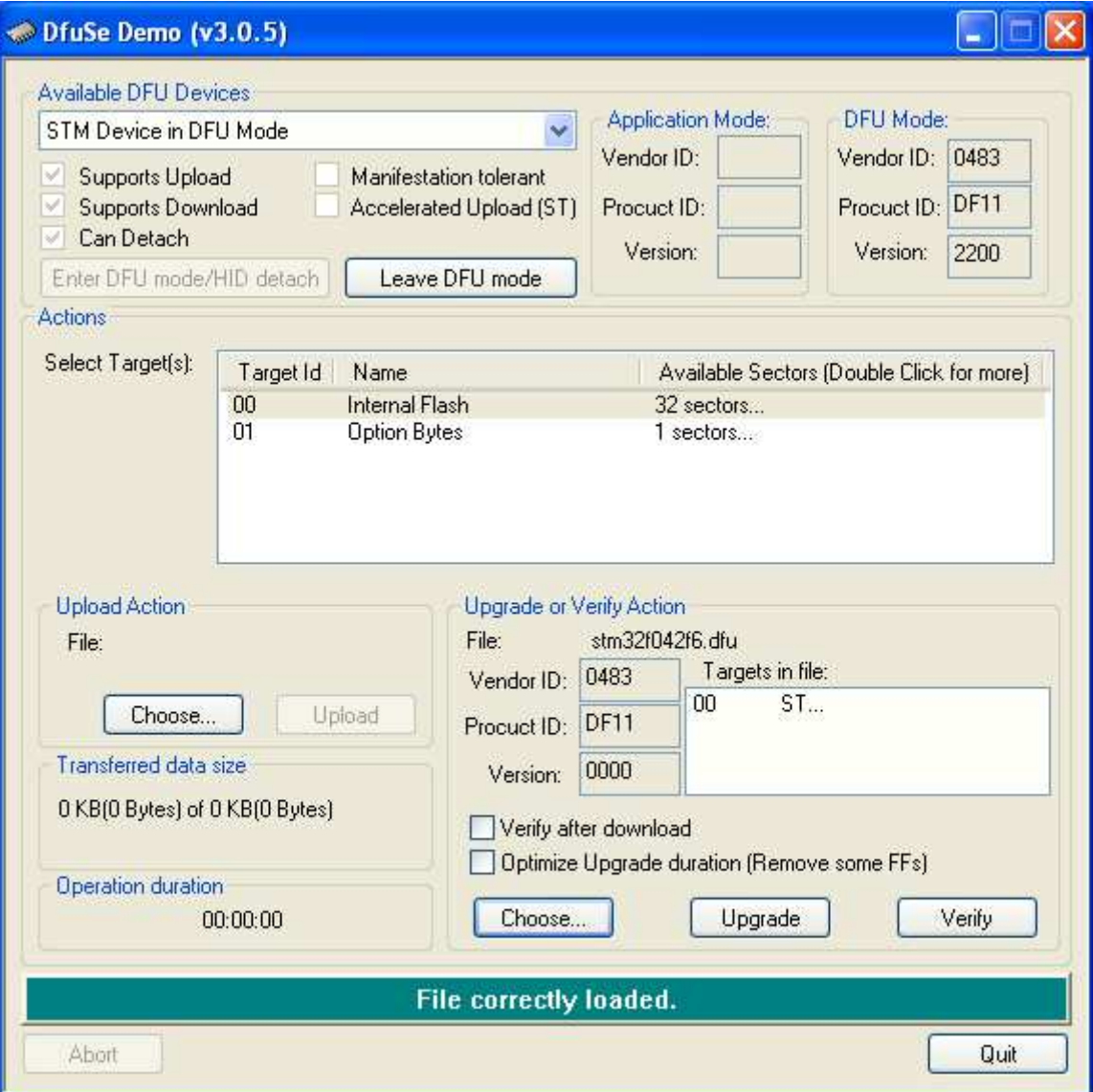

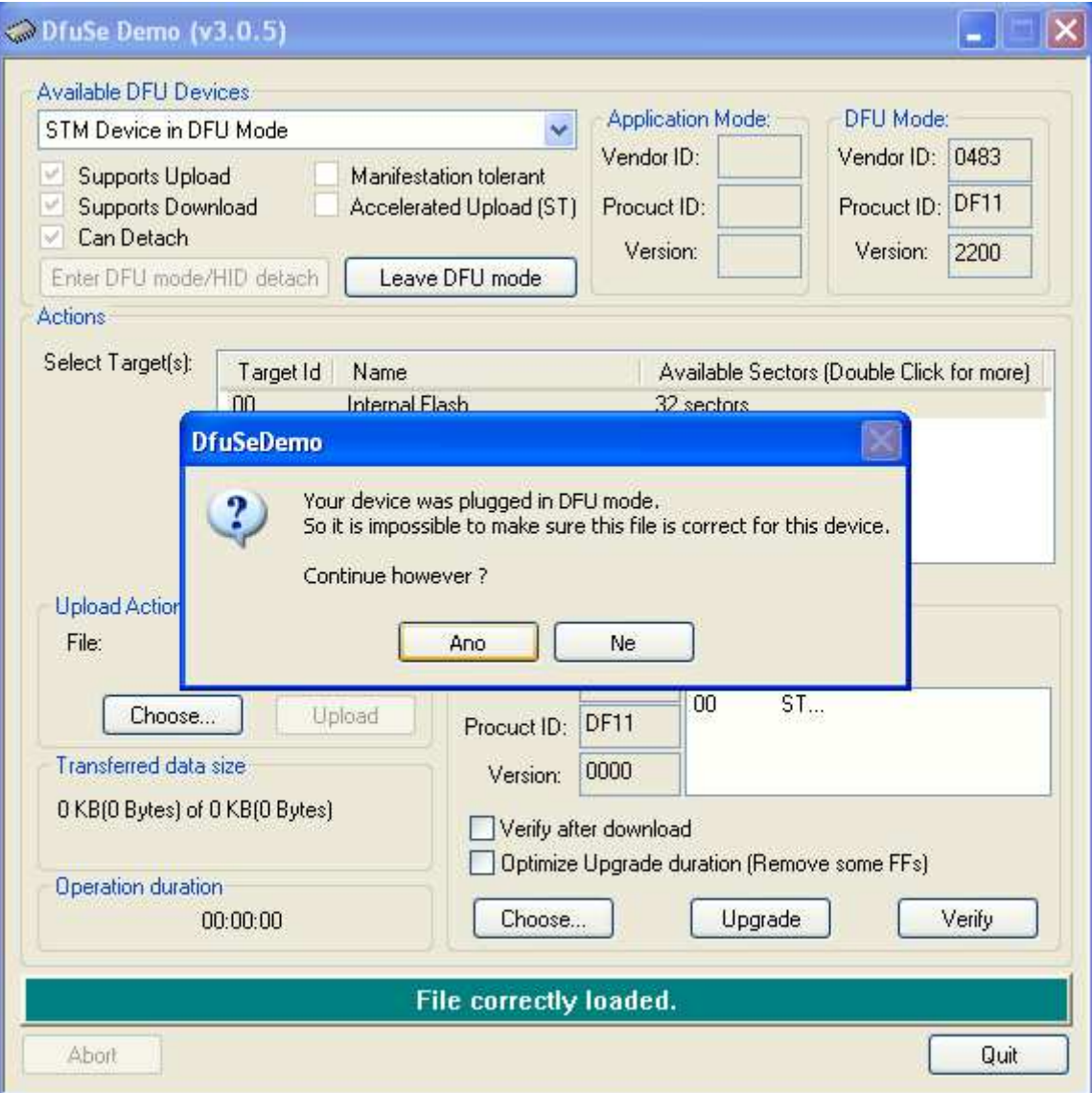

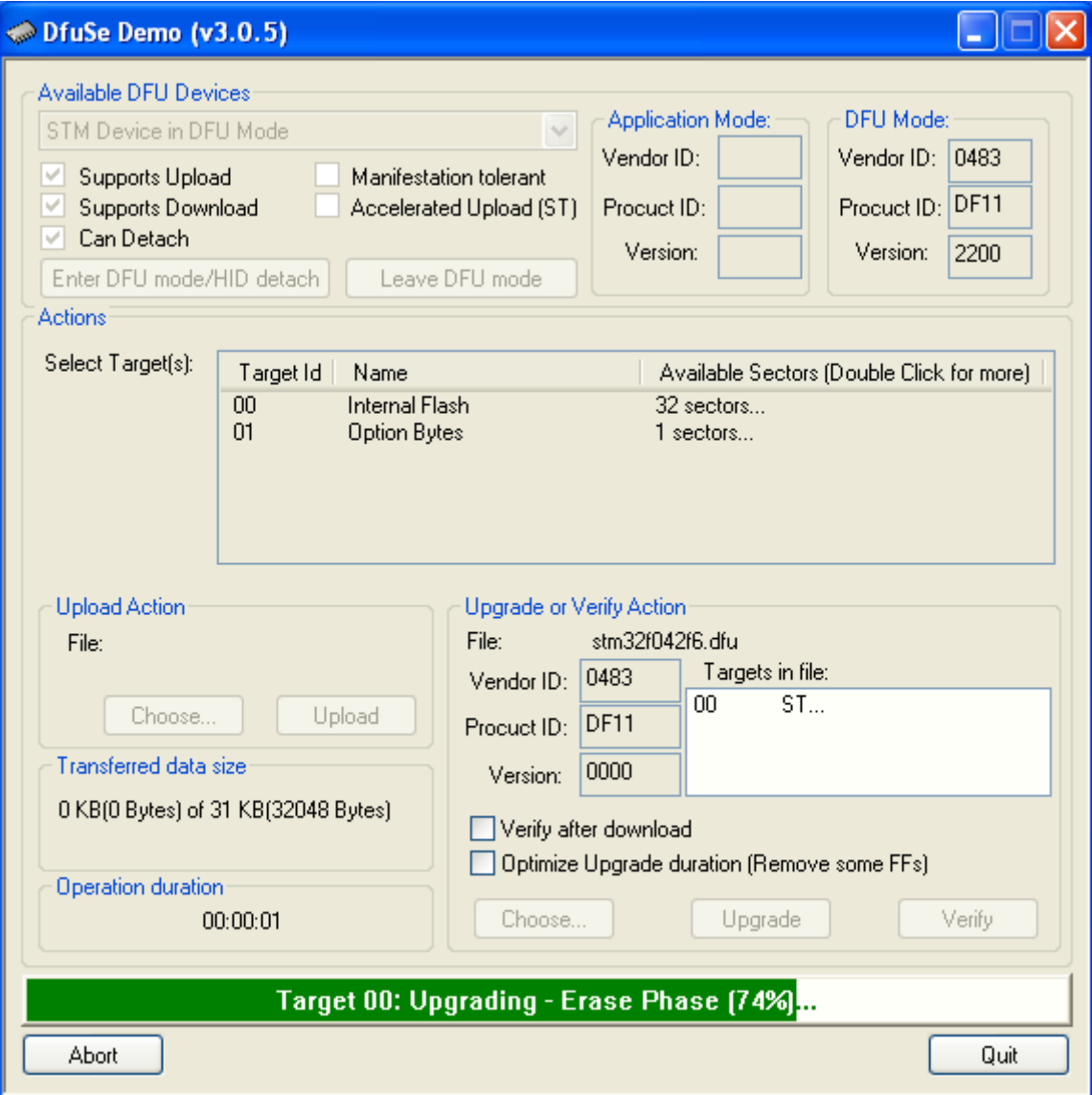

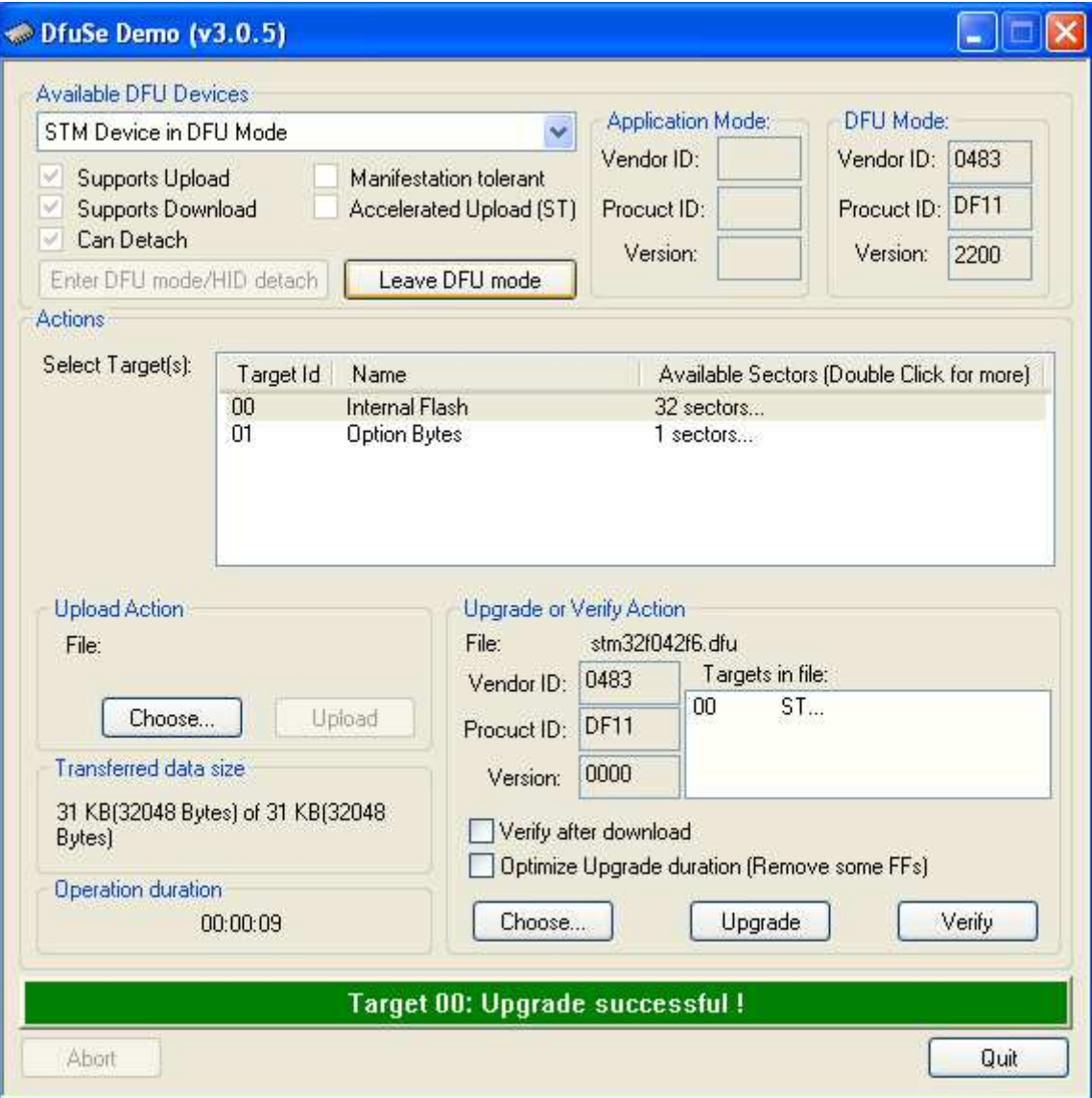

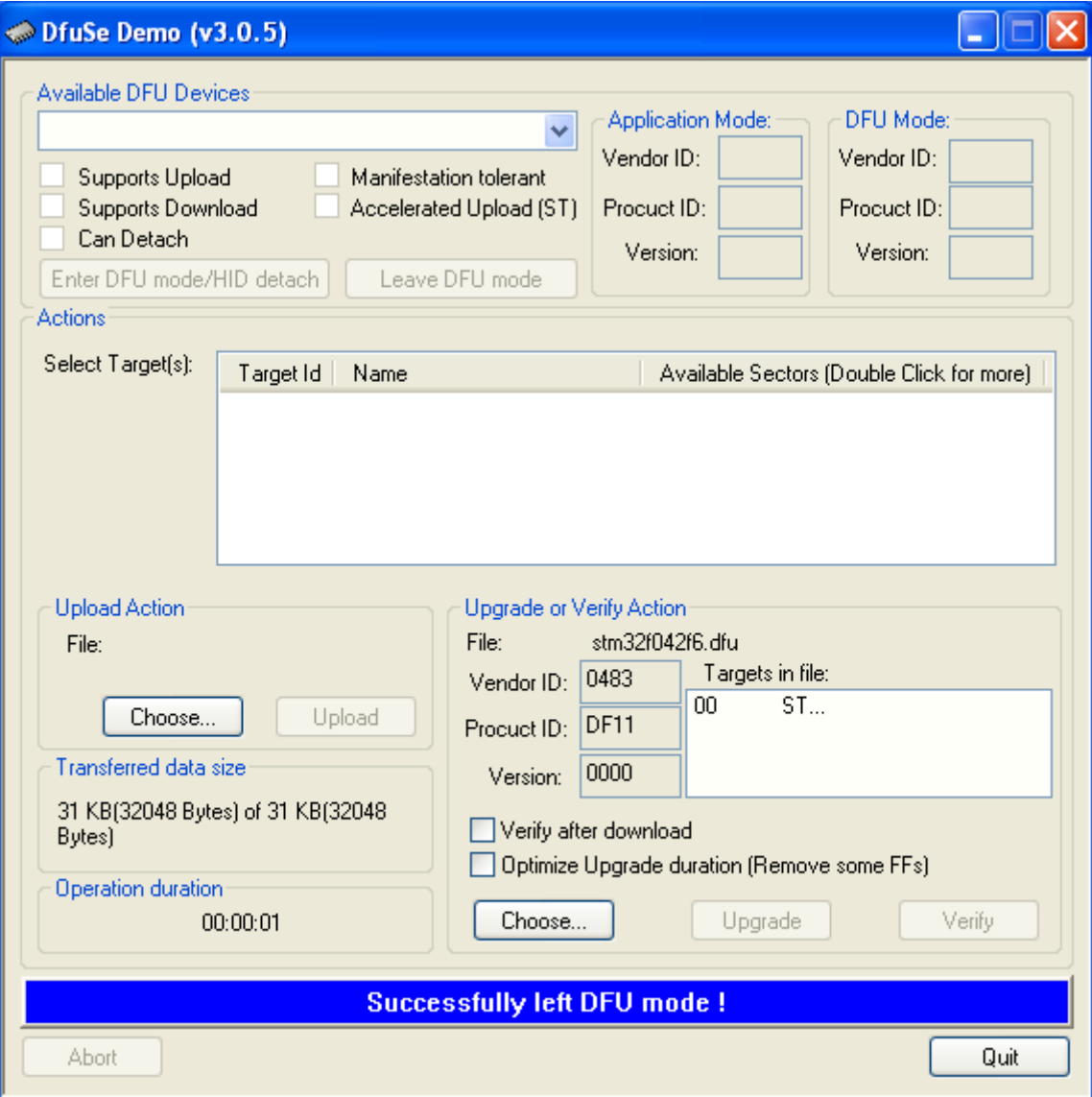

# **Oživení funkce osciloskopu**

- •Aktivovat funkci osciloskopu ("next configuration")
- $\bullet$ **Zvolit frekvenci generátoru 100 Hz, spustit generátor**
- $\bullet$  **Spustit osciloskop** (propojení pin č. 11 na pin č. 14), **pozorovat signál** (informativní měření)

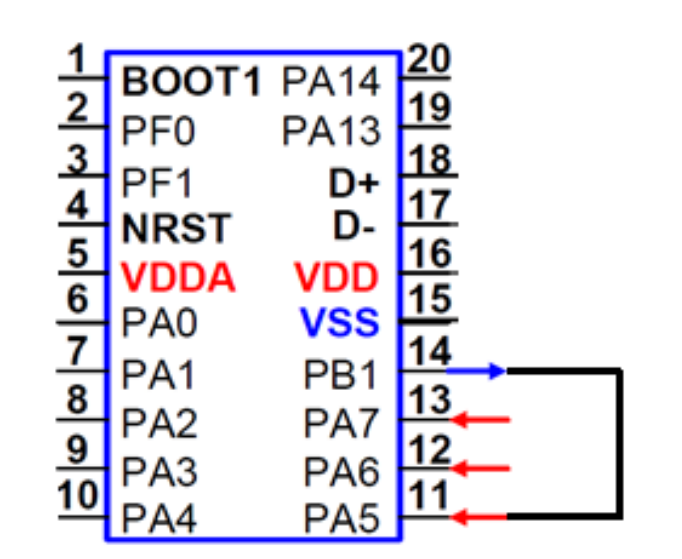

STM32F042F6P6

# **Úloha – Experiment s RC článkem**

- Na výstup **PWM, pin č.14** procesoru RC článek tvořený keramickým  $\bullet$  kondenzátorem o kapacitě **100 nF** a rezistorem, nap ř. **10 kΩ**. Nastavte frekvenci PWM generátoru na **100 Hz** a pozorujte signál na výstupu RC článku. **Zaznamenejte signál** v grafické formě i v datové formě.
- Určete **časovou konstantu**τ RC článku z přechodového děje i  $\bullet$ výpočtem **(**τ **= RC)**.
- • Místo, kde signál v přechodovém ději uběhne 63 procent změny slouží pro odečtení hodnoty časové konstanty.
- Využijte **funkci kurzorů**. $\bullet$
- Pokud se úloha nestíhá, bude řešena v D4 (čtvrtek).

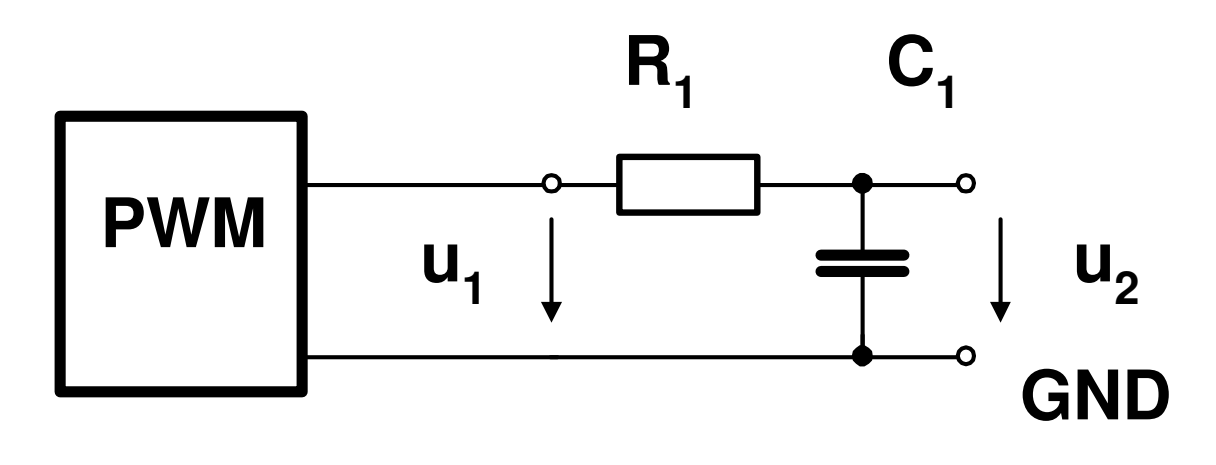

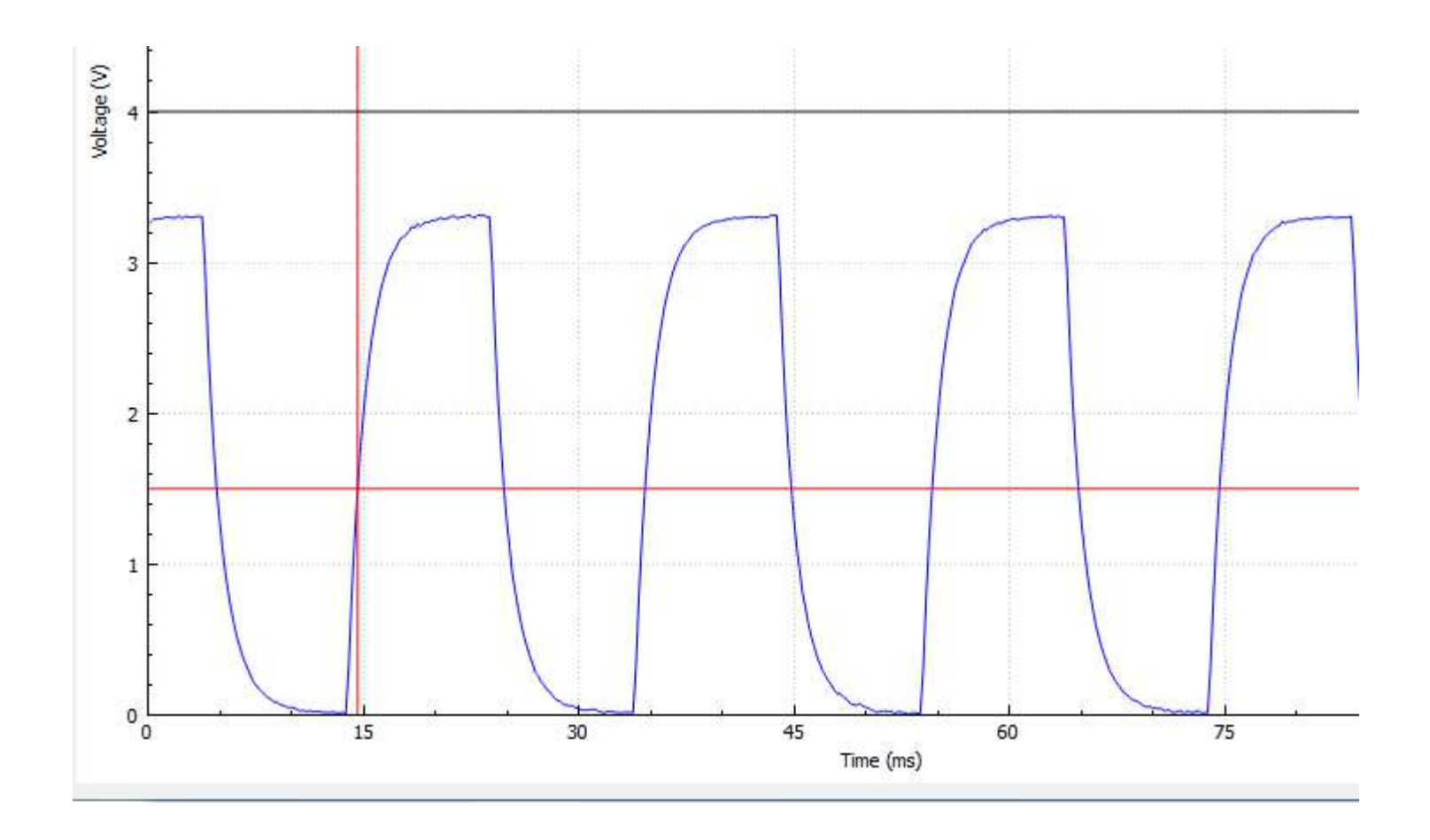

#### Detail hrany - přechodový děj

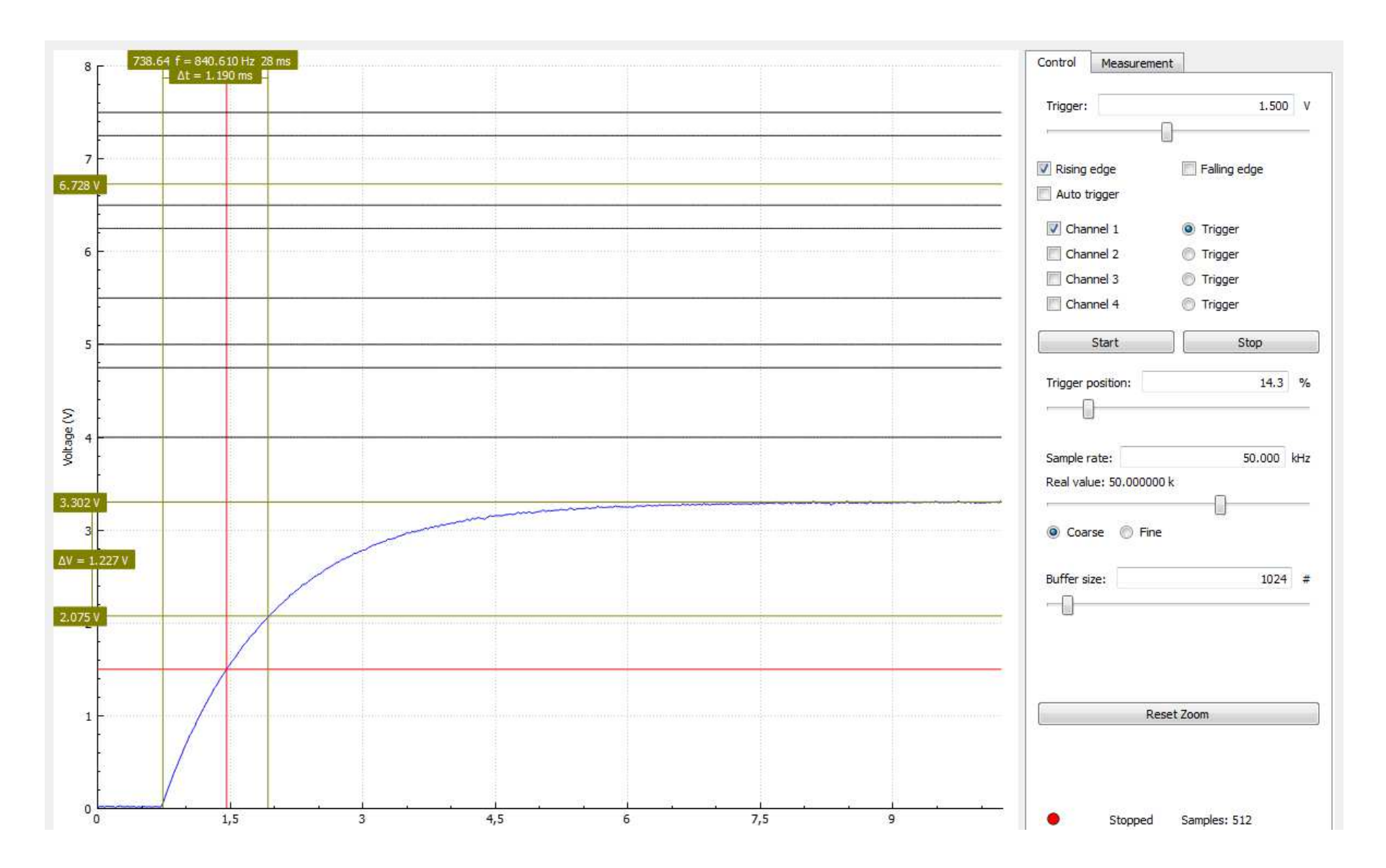